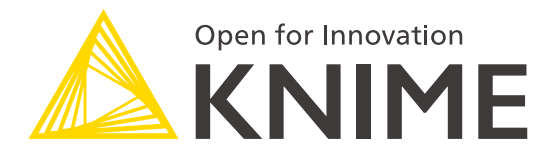

# **KNIME Pros Learnathon**

*Building Reliable and Reusable Components*

Group 1: Financial Analysis

KNIME Team

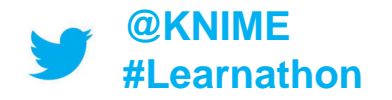

**tinyurl.com/KNIME-Pros-Stuff**

#### **See you soon in a Breakout Room!**

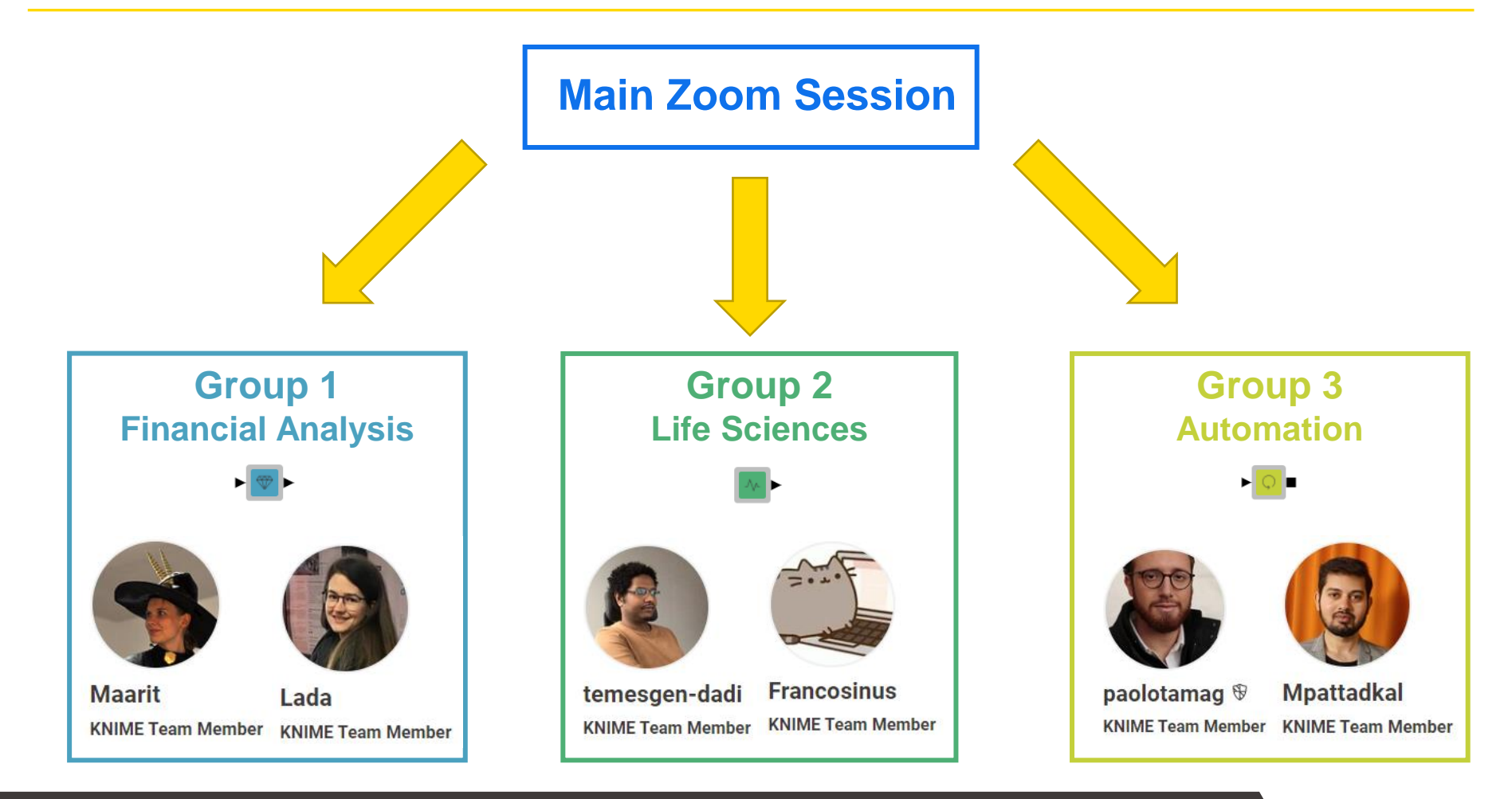

#### © 2020 KNIME AG. All rights reserved. **tinyurl.com/KNIME-Pros-Stuff**

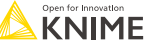

#### **Three Parallel Tracks via Zoom Breakout Rooms!**

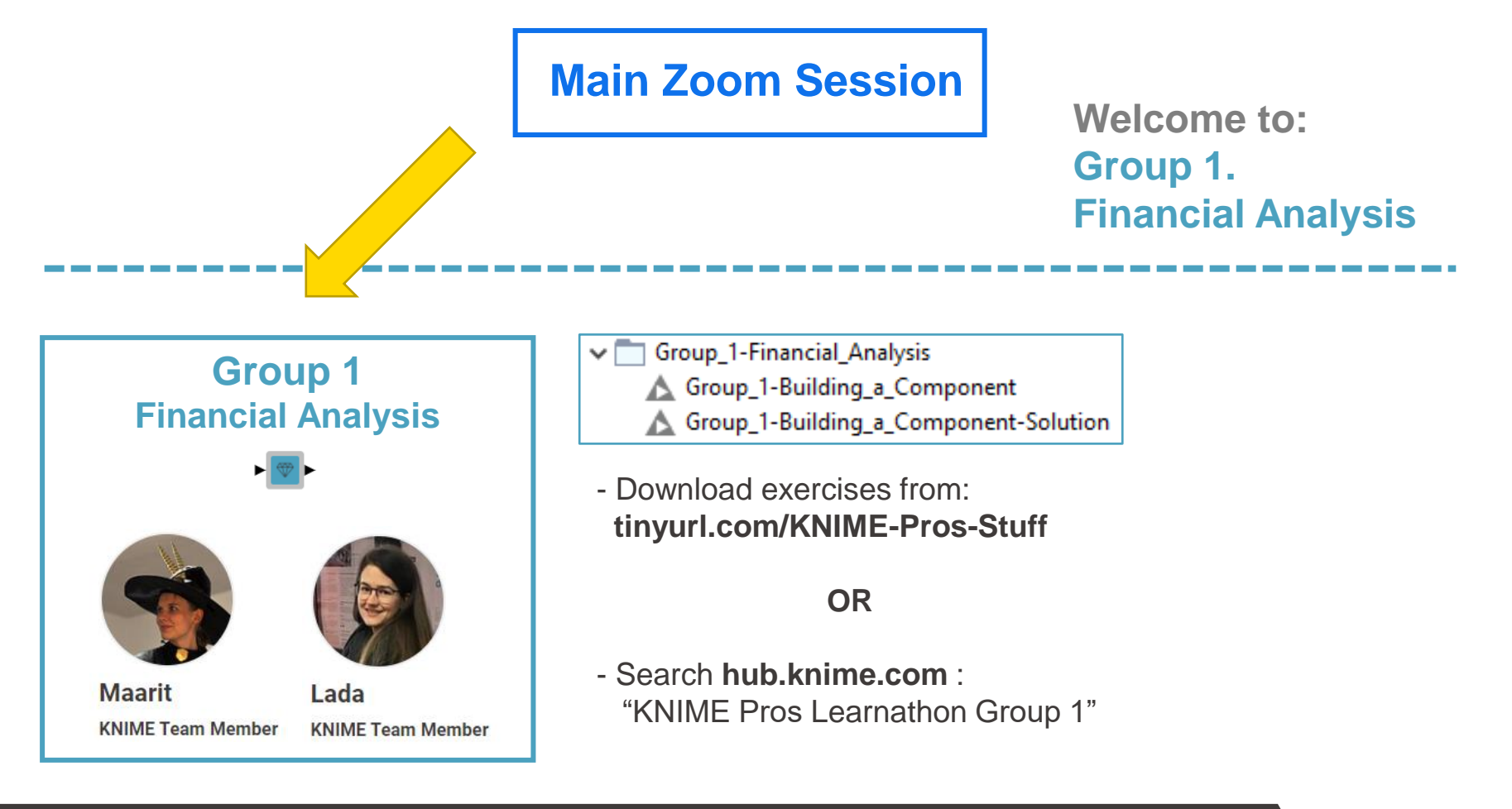

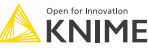

### **Financial Analysis Verified Components**

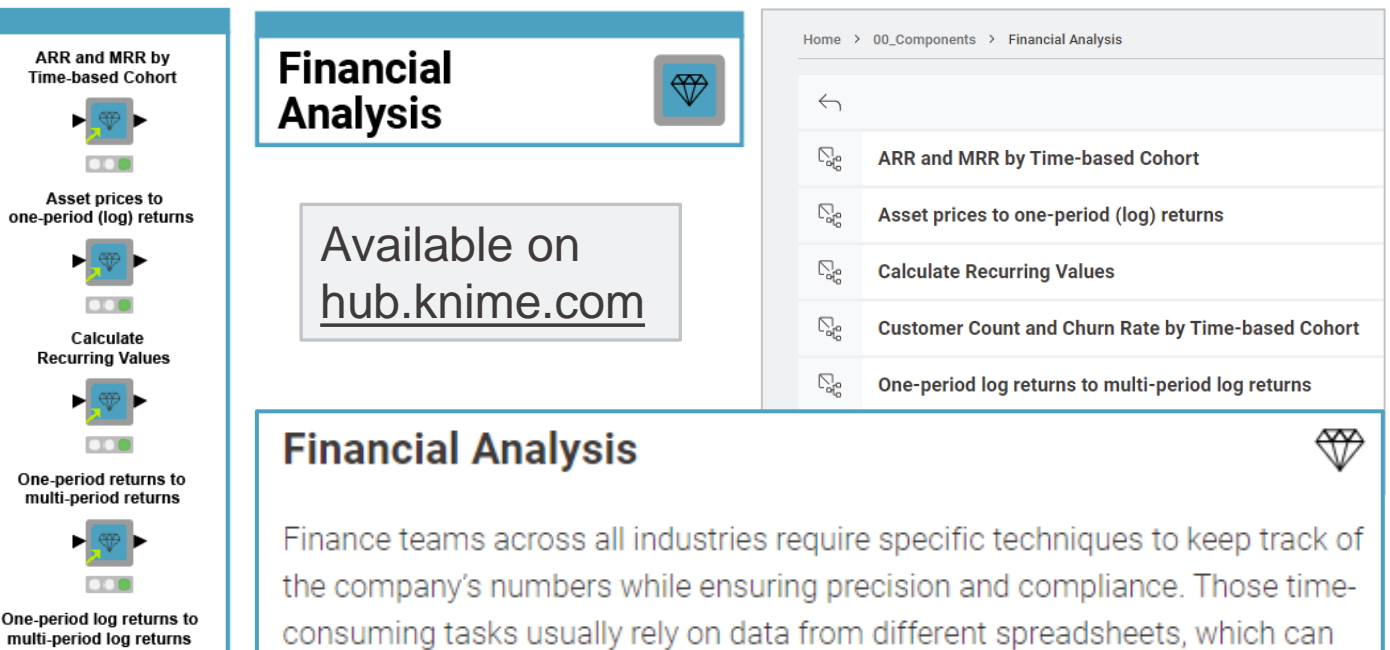

**Customer Count and Churn** Rate by Time-based Cohort  $\overline{C}$ 

be hard to maintain and update. These Components help build reusable workflows for an efficient financial analysis.

**View on KNIME Hub** 

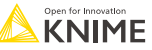

## **Analyze ARR**

#### **Step 1: Access raw data**

- Raw data
	- Contracts data with a value and ID assigned to a time period

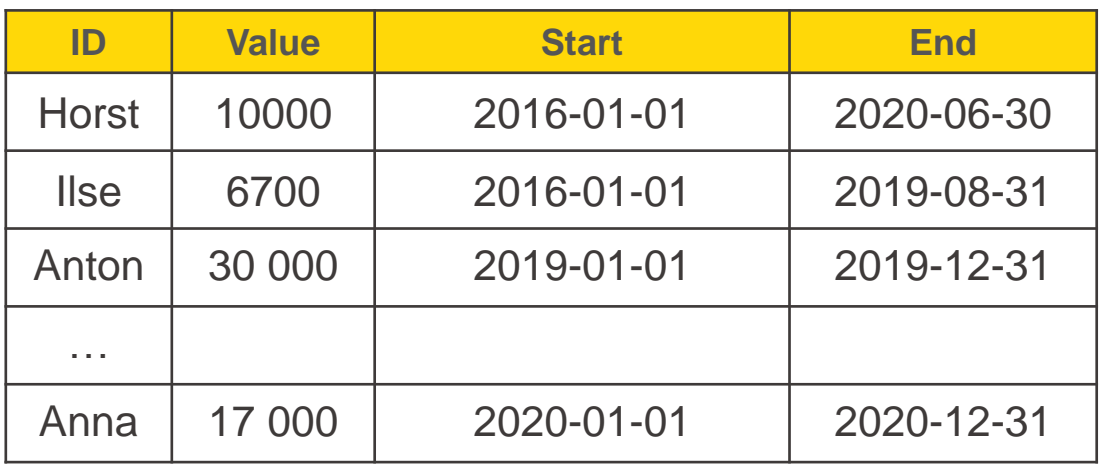

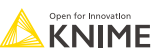

## **Analyze ARR**

#### **Step 2: Calculate recurring values**

- Preprocessed Data
	- Recurring revenue value for each ID in each month

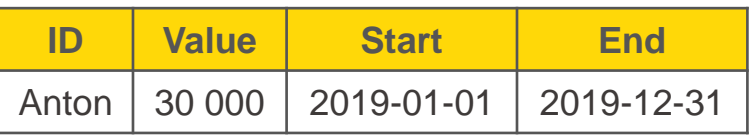

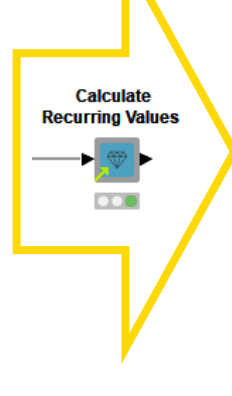

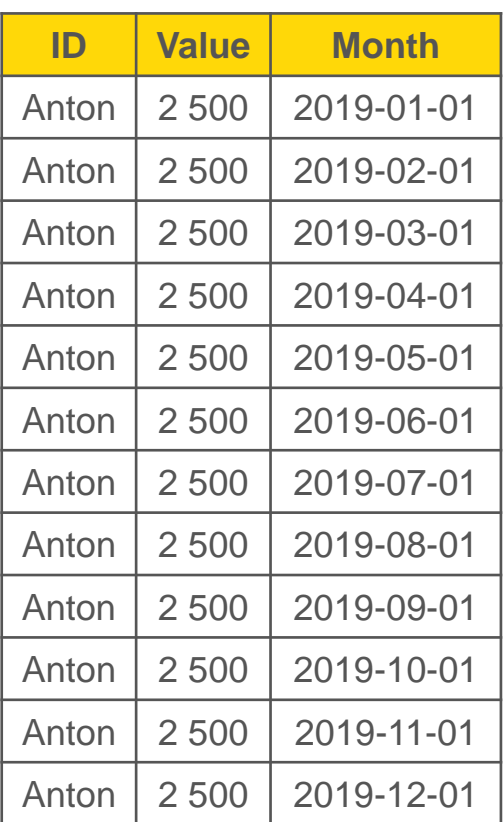

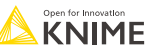

## **Analyze ARR**

#### **Step 3: Calculate and visualize ARR**

- **Component with an interactive view** 
	- ARR over time and month by month in each year

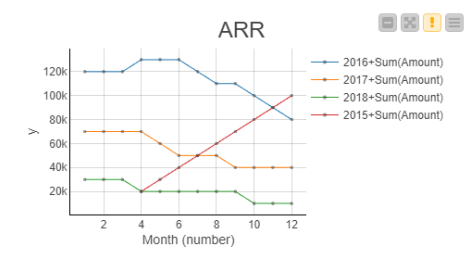

#### А

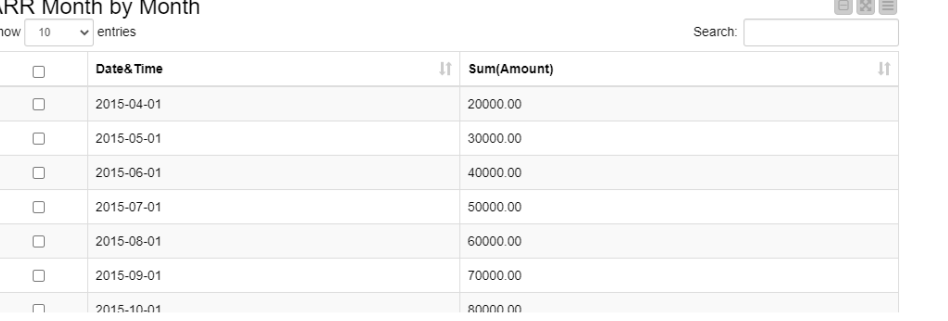

120

100

80

60

40

 $20<sup>k</sup>$ 

 $\geq$ 

Your task!

Jan 2018 2018 2019 2019 2019 2019

**ARR** 

 $n_{207}$ 

Reset Apply & Close &

 $\Box$   $\boxtimes$   $\equiv$ 

- Sum(Amount)

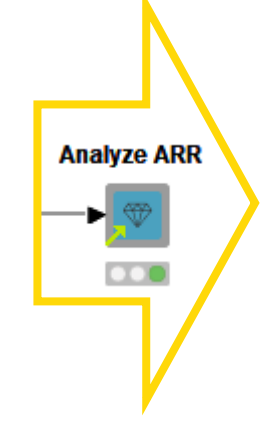

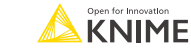

### **Let's start!**

- Open the *Group\_1-Building\_a\_Component* workflow
- **Execute the pre-built workflow**
- **Follow the instructions**

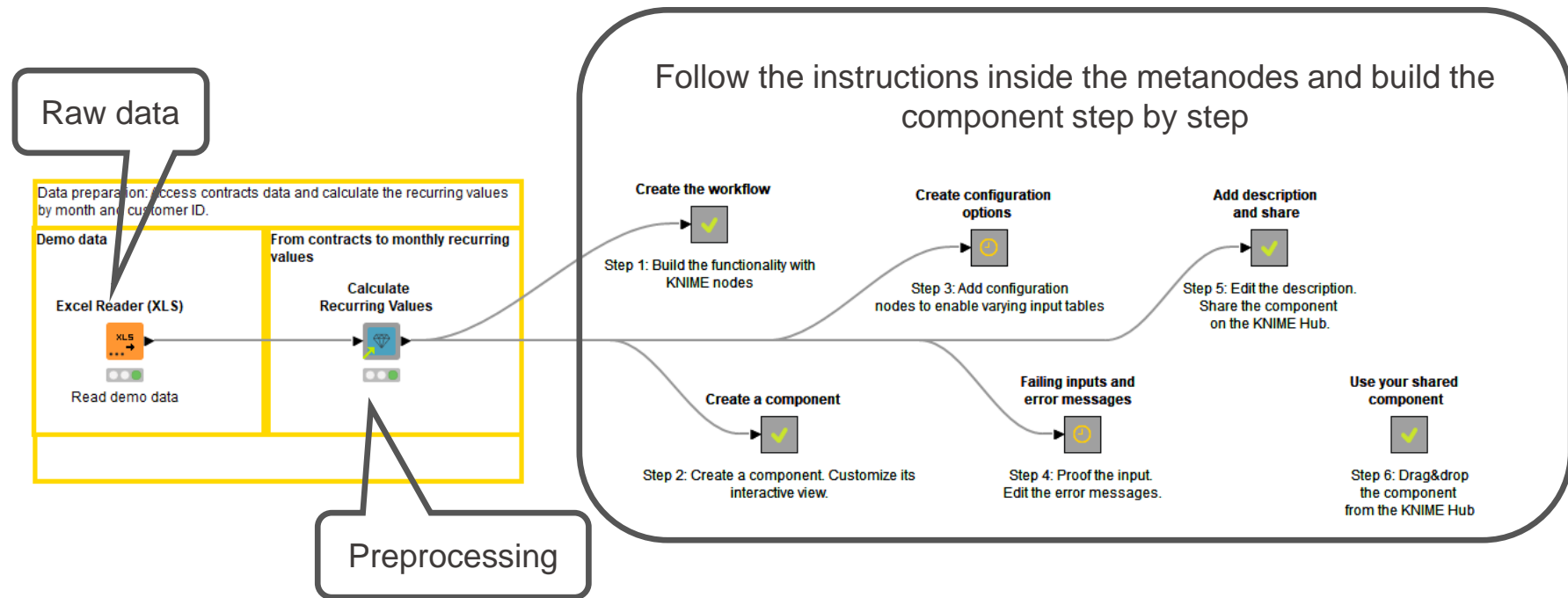

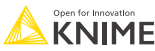

### **Today's Challenge: Analyze ARR**

• Download Exercises from **link** and import .knar file to your KNIME Analytics Platform LOCAL Workspace!

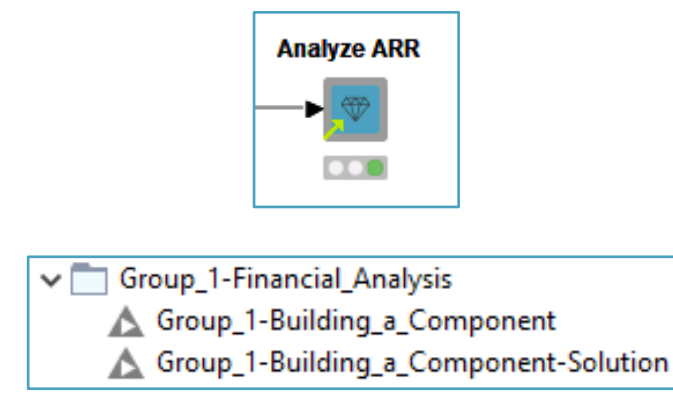

**OR**

• Download from KNIME Hub!

[hub.knime.com/knime/spaces/Education/latest/Learnathons](https://hub.knime.com/knime/spaces/Education/latest/Learnathons/) or Search for "**KNIME Pros Learnathon - Group 1**"

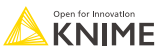